# Visual Studio Code

Keyboard shortcuts for Windows

### **General**

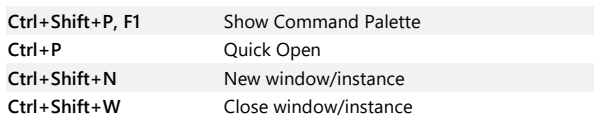

## **Basic editing**

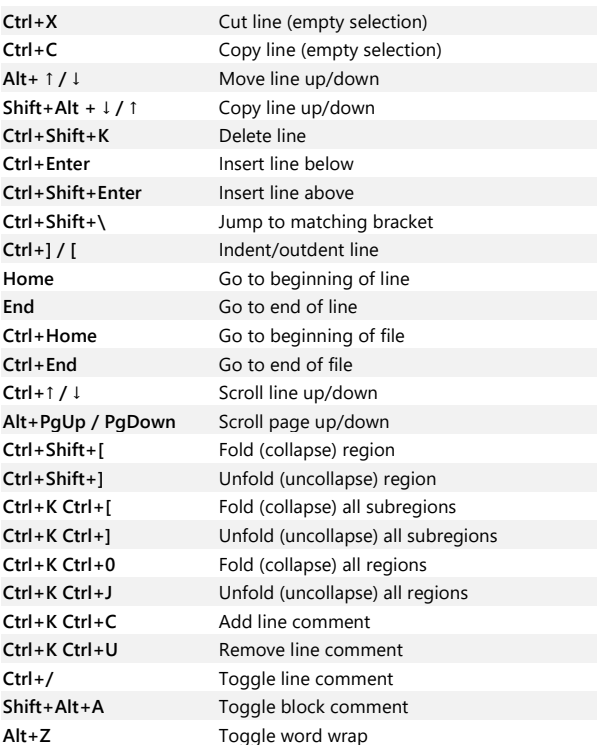

## **Navigation**

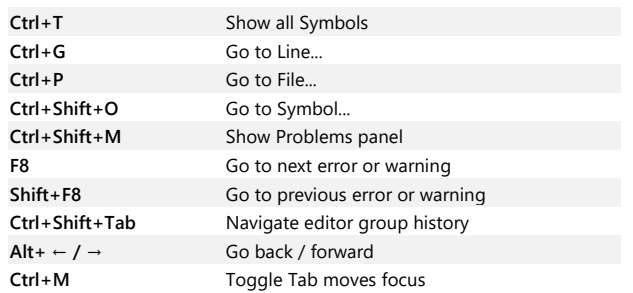

## **Search and replace**

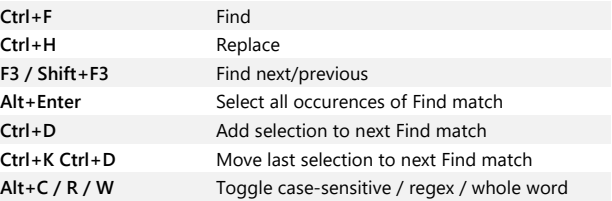

## **Multi-cursor and selection**

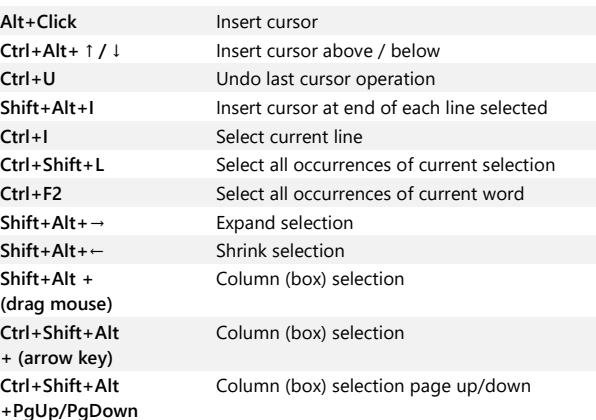

## **Rich languages editing**

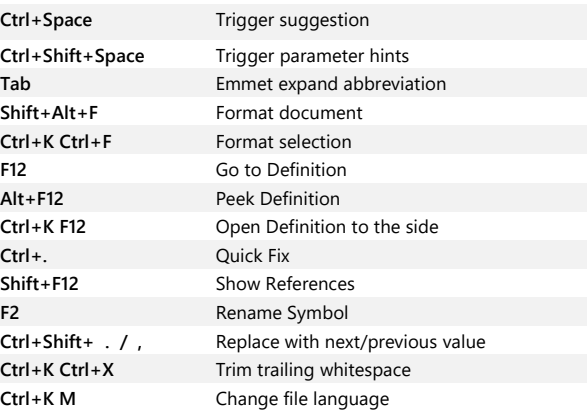

### **Editor management**

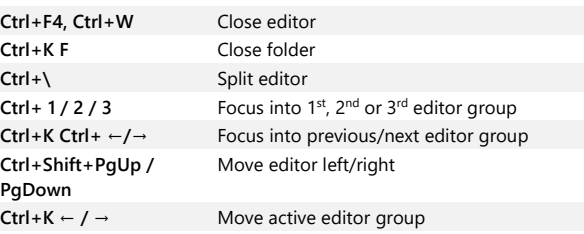

#### **File management**

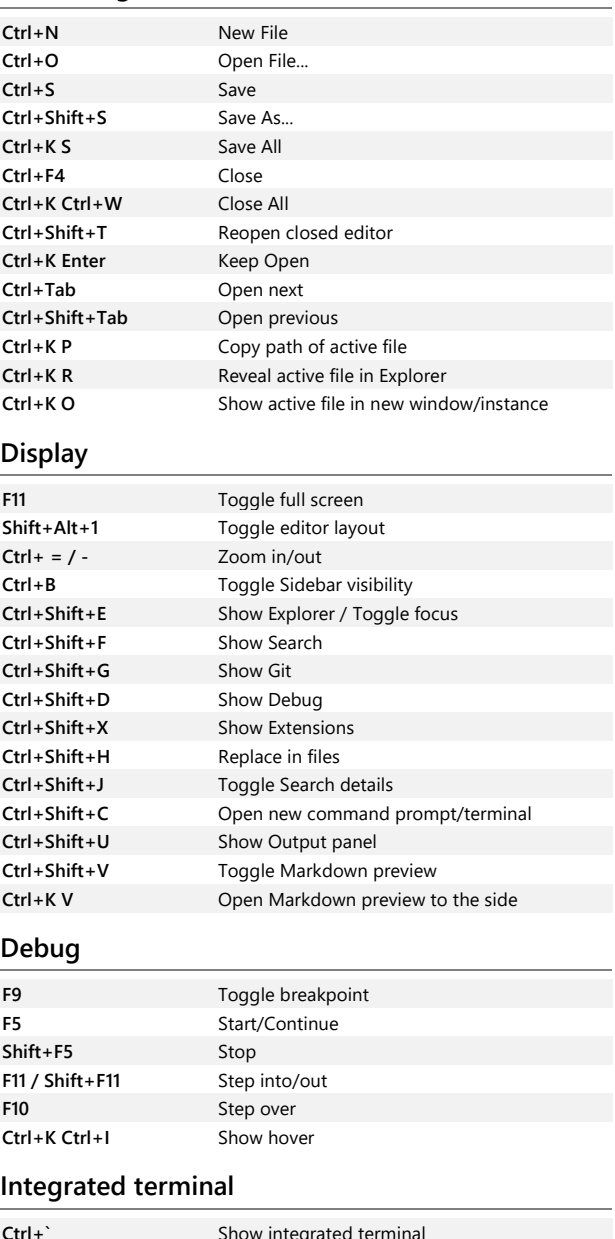

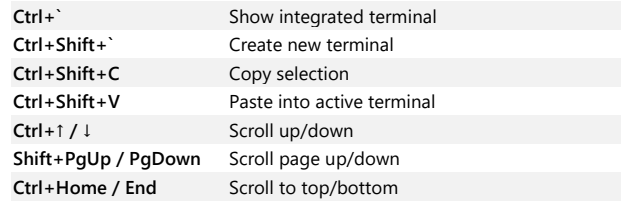

Other operating systems' keyboard shortcuts and additional unassigned shortcuts available a[t aka.ms/vscodekeybindings](http://aka.ms/vscodekeybindings)